## KPI Calculation

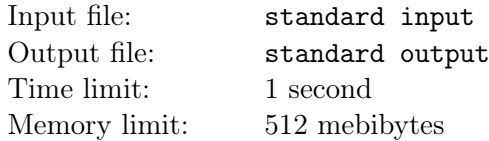

Rubeus, who worked as security in an IT company, suddenly got the position of the project manager in this company.

After reading the articles on the Internet related to code style and indentation, Rubeus invented the new KPI parameter for the programmers, called the codestyle score.

It is defined as the sum of the number of spaces between the beginning of the line and the first printable character (i.e. a character with ASCII code strictly greater than the code of space) for all lines that contain at least one printable character.

Rubeus asks you to write the program that calculates the codestyle score of the given piece of code.

## Input

The input is a single text file consisting of characters with ASCII codes between 32 and 126 inclusively and the line feeds.

Note that there may be lines ending with several spaces, lines consisting entirely of the spaces, and empty lines (including the empty lines at the end of the file).

The size of the input does not exceed 100KiB.

## **Output**

Print one integer — the codestyle score of the given input.

## Example

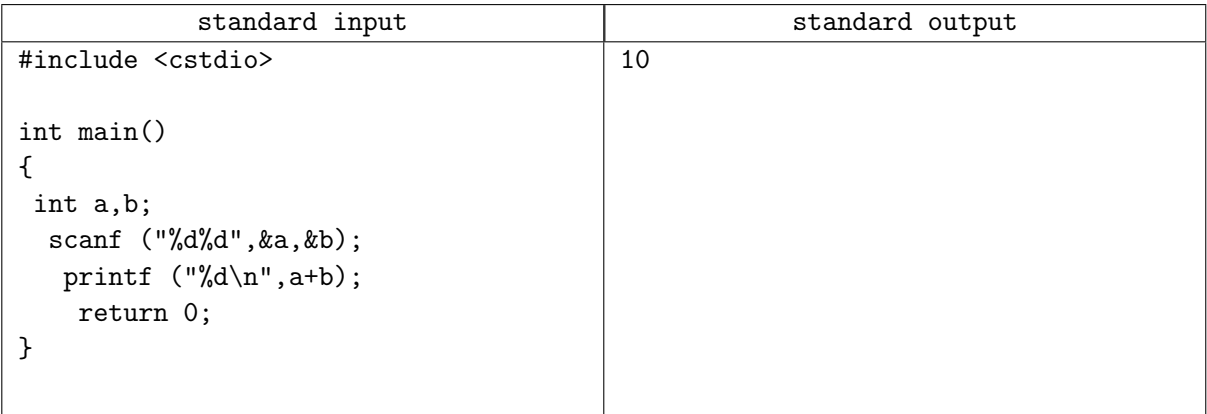